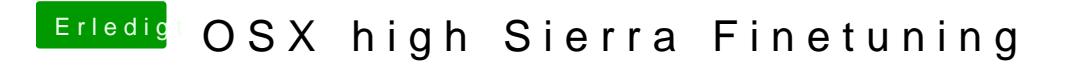

Beitrag von ralf. vom 20. Januar 2018, 13:31

Die Aptio-Fix Fehler treten manchmal unverümettelteautakuinen etwas